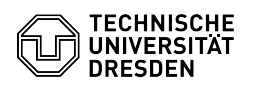

## Windows activation not possible

## 03.05.2024 21:21:07

## **FAQ-Artikel-Ausdruck**

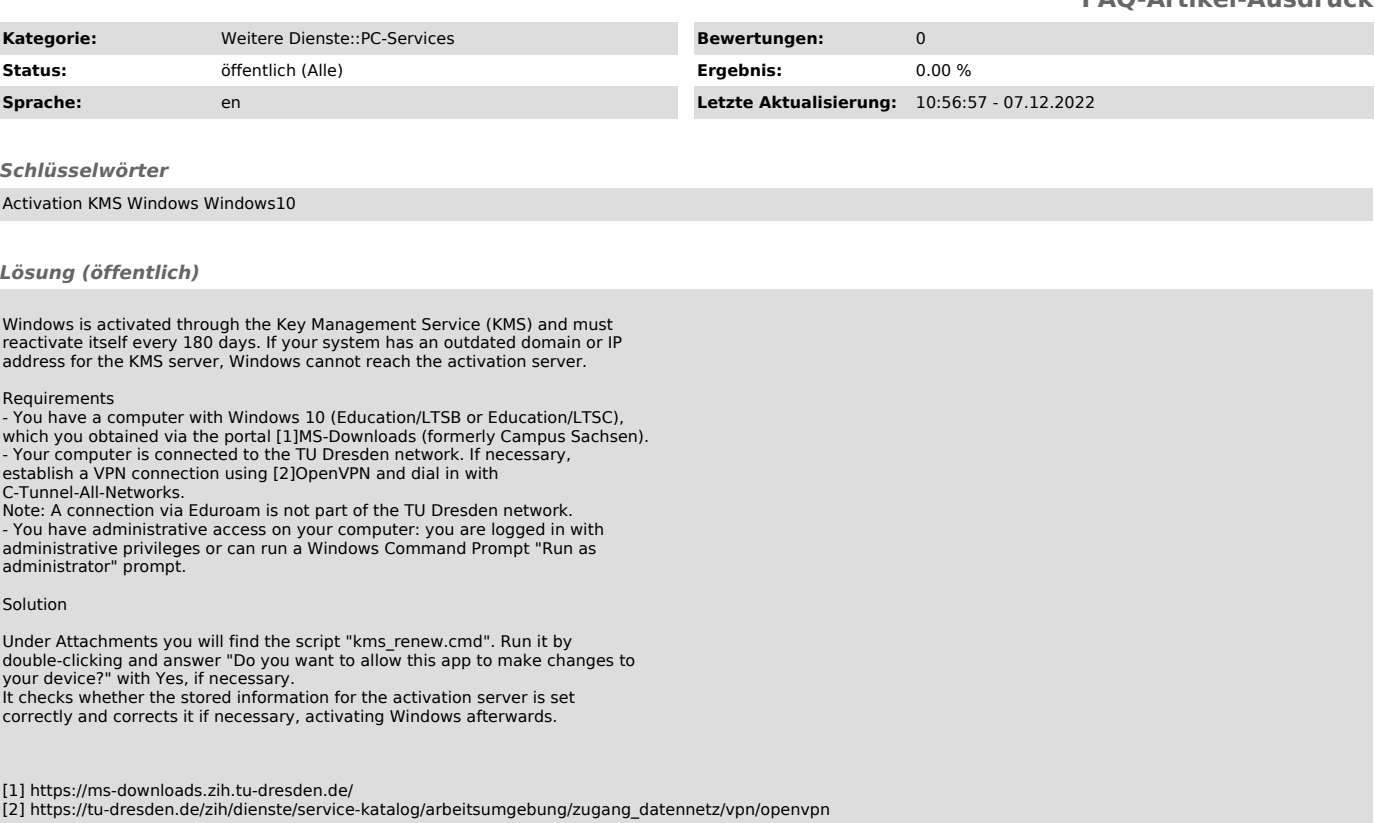